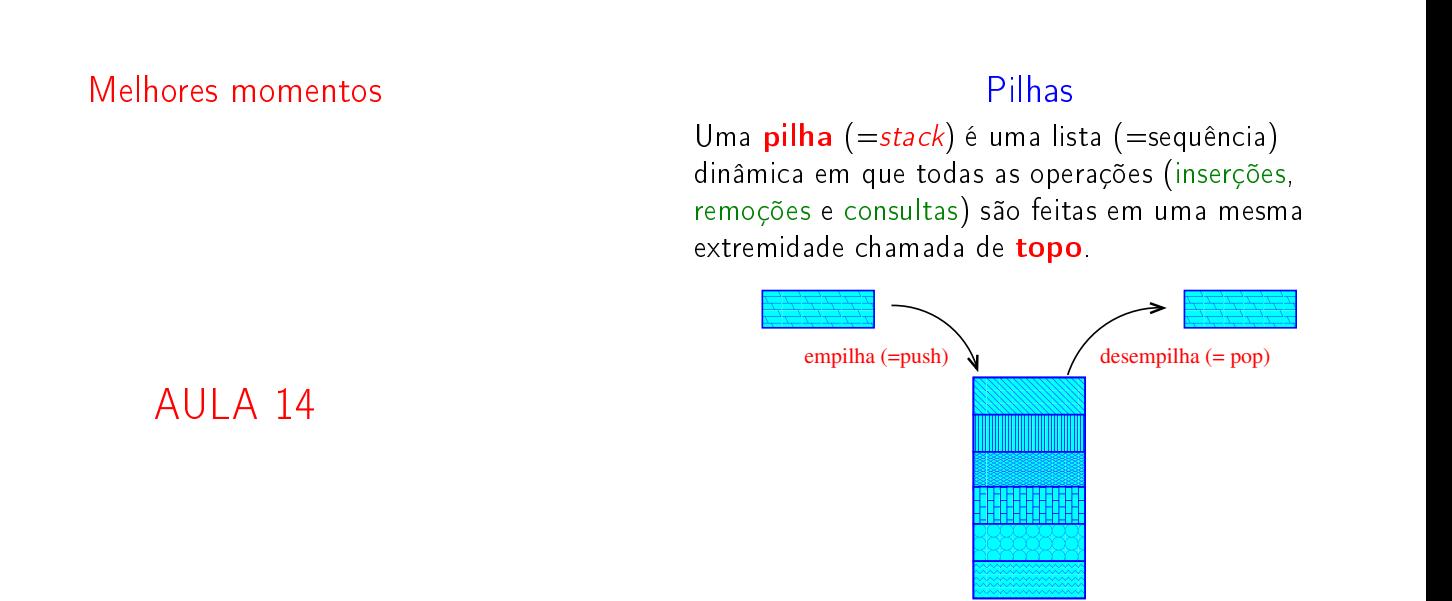

#### Implementação em um vetor

KID KIN KEY KEY E 1990

A pilha será armazenada em um vetor  $s[0 \t ... n-1]$ .

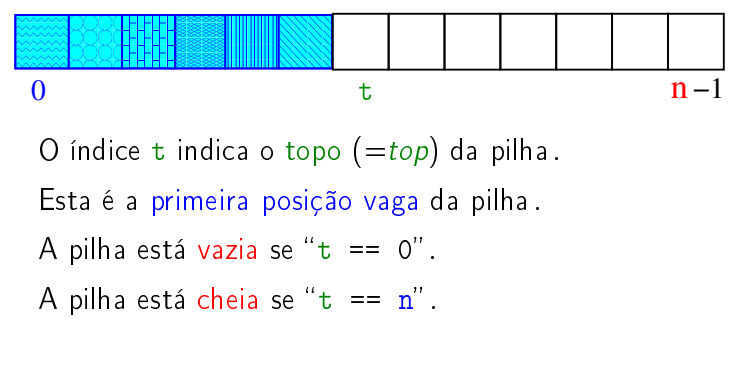

# Notação polonesa

#### PF 6.3

http://www.ime.usp.br/~pf/algoritmos/aulas/pilha.html http://en.wikipedia.org/wiki/RPN\_calculator http://en.wikipedia.org/wiki/Shunting-yard\_algorithm

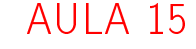

Notação polonesa

Usualmente os operadores são escritos entre os operandos como em

 $(A + B) * D + E / (F + A * D) + C$ 

Essa é a chamada notação infixa.

Na notação polonexa ou posfixa os operadores são escritos depois do operandos

A B + D \* E F A D \* + / + C +

### Notação polonesa

Problema: Traduzir para notação posfixa a expressão infixa armazenada em uma cadeia de caracteres inf.

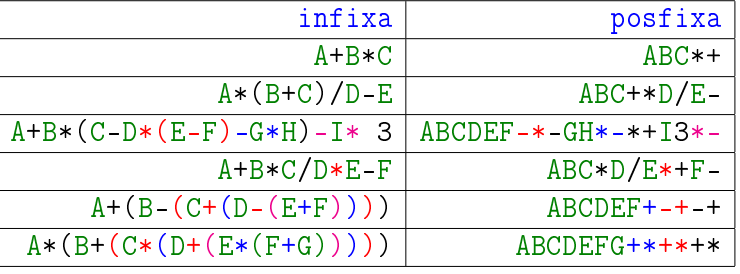

Simulação

### Simulação

 $\inf$  = expressão infixa  $s = p$ ilha  $post = expression$ 

## Infixa para posfixa

Recebe uma expressão infixa inf e devolve a correspondente expressão posfixa char \*infixaParaPosfixa(char \*inf) { char \*posf; /\* expressao polonesa \*/  $int n = strlen(int);$ int i; /\* percorre infixa \*/ int j; /\* percorre posfixa \*/ char \*s; /\* pilha \*/ int t; /\* topo da pilha \*/

```
/*aloca area para expressao polonesa*/
post = <code>malloc((n+1)*sizeof(char))</code>;\frac{1}{2} \frac{1}{2} \frac{1}{2} \frac{1}{2} eh para o \sqrt{0} \frac{1}{2}
```
case  $'$ )'

```
case ')':
  /* x = stackPop() */while((x = s[--t]) != '(')
      post[i++] = x;break;
```
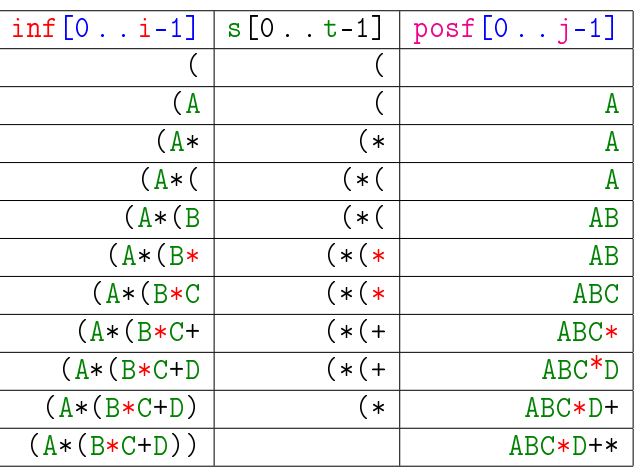

KID KIN KEY KEY E YORO

case  $(')$ 

```
/* stackInit(n): inicializa a pilha */
s = (char*) mallocc(n * sizeof(char));
t = 0:
/* examina cada item da infixa */for (i = j = 0; i < n; i++) {
  switch (int[i]) {
     char x; /* item do topo da pilha */
     case '(') :
         /* stackPush(infixa[i]) */
         s[t++] = inf[i];break:
```

```
case '+', case '-'
case '+':
case '-':
   /* !stackEmpty()
       && (\text{stackTop}() ) != '(')*/
```

```
while (t != 0
   && (x = s[t-1]) != '(')
   post[i++] = s[--t];/* stackPush(infixa[i]) */
s[t^{++}] = inf[i];break;
```
default

```
default:
         if(int[i] != ' ' )post[j++] = inf[i];} /* fim switch */
} /* fim for (i=j=0...) */
```

```
case '*', case '/'
case '*':
case '/':
/* !stackEmpty() &&
   prec(stackTop())<=prec(infixa[i])
*/
   while (t) = 0&& (x = s[t-1]) != '('
      & x := ' +' & x = ' -')
      post[i++] = s[--t];/* stackPush(infixa[i]) */
   s[t++] = inf[i];break;
```
Finalizações

```
/* desempilha todos os operandos que
      restaram */
  /* !stackEmpty() */
  while (t != 0)
      post[j++] = s[--t]; /* stackPop() */
  post[j] = '0'; /* fim expr polonesa */
  /* stackFree() */
  free(s);
  return posf;
} /* fim funcao */
```
**KERK GRANDER KERK EI 1990** 

## Interfaces

Before I built a wall I'd ask to know What I was walling in or walling out, And to whom I was like to give offence. Something there is that doesn't love a wall, That wants it down.

> The Practice of Programming B.W.Kernigham e R. Pike

S 3.1

#### **Interfaces**

Uma *interface* (=interface) é uma fronteira entre entre a implementação de um biblioteca e o programa que usa a bibliteca.

Um cliente (=interface) é um programa que chama alguma função da biblioteca.

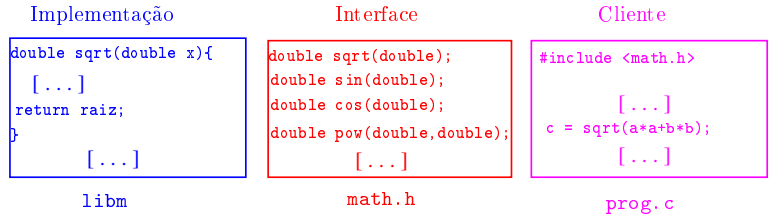

**HORROR REPORTED DE SONO** 

### Interfaces

Para cada função na biblioteca o cliente precisa saber

- ▶ o seu nome, os seus argumentos e os tipos desses argumentos;
- ► o tipo do resultado que é retornado.

Só a quem implementa interessa os detalhes de implementação.

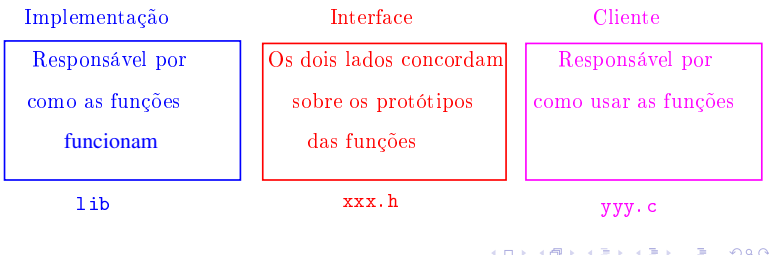

Interface item.h

 $/*$  Item.h  $*/$ typedef char Item;

### Interfaces

Entre as decisões de projeto estão Interface: quais serviços serão oferecidos? A interface é um "contrato" entre o usuário e o projetista. Ocultação: qual informação é visível e qual é privada? Uma interface deve prover acesso aos componente enquanto esconde detalhes de implementação que podem ser alterados sem afetar o usuário. Recursos: quem é responsável pelo gerenciamento de memória e outros recursos? Erros: quem detecta e reporta erros e como?<br>Erros: quem detecta e reporta erros e como?

#### Interface stack.h

```
/*
* stack.h
* INTERFACE: funcoes para manipular uma
* pilha
*/
void stackInit(int);
int stackEmpty();
void stackPush(Item);
Item stackPop();
Item stackTop();
void stackFree();
void stackDump();
                                                        \mathcal{A} \otimes \mathcal{B} \rightarrow \mathcal{A} \otimes \mathcal{B} \rightarrow \mathcal{A} \otimes \mathcal{B} \rightarrow \mathcal{B} \otimes \mathcal{B} \rightarrow \mathcal{B} \otimes \mathcal{B} \otimes \mathcal{C}
```
Infixa para posfixa novamente

case  $'$  ( $'$ 

```
stackInit(n) /* inicializa a pilha *//* examina cada item da infixa */
for (i = i = 0; i < n; i++) {
  switch (inf[i]) {
     char x; /* item do topo da pilha */
     case '('):
         stackPush(inf[i]);
         break;
```
Recebe uma expressão infixa inf e devolve a correspondente expressão posfixa. char \*infixaParaPosfixa(char \*inf) {

```
char *posf; /* expressao polonesa */
int n = strlen(int);
int i; /* percorre infixa */
int j; /* percorre posfixa */
```

```
/*aloca area para expressao polonesa*/
post = <code>mallocc((n+1)*sizeof(char))</code>;/* 0 '+1' eh para o '\sqrt{0' *}
```

```
case 'case '+', case '-'
```

```
case ')':
   while((x = stackPop()) != '(')
      post[j++] = x;break;
```

```
case '*':
case '/':
   while (!stackEmpty()
      && (x = stackTop()) != '')
      post[j++] = stackPop();stackPush(int[i]);break;
```

```
case '*', case '/'
```
default

```
case '*':
case '/':
   while (!stackEmpty()
      && (x = stackTop()) != ''
      & & x != '+' & & x != '-')
      post[j++] = stackPop();stackPush(int[i]);
   break;
```
default:  $if(int[i] != '')$  $post[j++] = inf[i];$  $\}$  /\* fim switch \*/ } /\* fim for  $(i=j=0...)*/$ 

 $\mathcal{A} \otimes \mathcal{A} \rightarrow \mathcal{A} \otimes \mathcal{A} \rightarrow \mathcal{A} \otimes \mathcal{A} \rightarrow \mathcal{A} \otimes \mathcal{A} \rightarrow \mathcal{A} \otimes \mathcal{A} \rightarrow \mathcal{A} \otimes \mathcal{A} \rightarrow \mathcal{A} \otimes \mathcal{A} \rightarrow \mathcal{A} \otimes \mathcal{A} \rightarrow \mathcal{A} \otimes \mathcal{A} \rightarrow \mathcal{A} \otimes \mathcal{A} \rightarrow \mathcal{A} \otimes \mathcal{A} \rightarrow \mathcal{A} \otimes \mathcal{A} \rightarrow \mathcal{A} \otimes \mathcal{A} \$ 

```
Finalizações
```
/\* desempilha todos os operandos que  $r$ estaram  $*/$ while (!stackEmpty())  $post[j++] = stackPop()$ posf[j] =  $\sqrt{0}$ ; /\* fim expr polonesa \*/  $stackFree()$ ; return posf;  $\}$  /\* fim funcao \*/

```
Implementação stack.c
```

```
#include <stdlib.h>
#include <stdio.h>
#include "item.h"
/*
* PILHA: implementacao em vetor
* /
static char *s; /* pilha */
static int t;
/* t eh o indice do topo da pilha, s[t]* eh a 1a. posicao vaga da pilha
 \ast /
```
**KORK@RKERKER E DAG** 

Implementação stack.c

```
void
stackInit(int n)
{
  s = (Item*) malloc(n*sizeof(Item));
  t = 0;}
int
```

```
stackEmpty()
{
  return t == 0;
}
```
Implementação stack.c

```
Item
stackTop()
\{return s[t-1];
}
void
stackFree()
{
  free(s);
}
```
KORKORKATER TE POOP

Compilação

```
cria o obj stack.o
> gcc -Wall -O2 -ansi -pedantic -Wno-unused-result -c stack.c
```
cria o obj polonesa.o > gcc -Wall -O2 -ansi -pedantic -Wno-unused-result -c polonesa.c

```
cria o executável polonesa
> gcc stack.o polonesa.o -o polonesa
```
void stackPush(Item item) {  $s[t++] = item;$ } Item stackPop()  $\{$ 

```
return s[--t];
}
```
.<br>네 피 데 네 제품 레 제품 레 제품 레 *- 이익만* 

Implementação stack.c

Implementação stack.c

```
void
stackDump()
{
  int k;
  fprintf(stdout,"pilha : ");
  if (t == 0) fprintf(stdout, "vazia.");
  for (k = 0; k < t; k++)fprintf(stdout, "%c ", s[k]);
  fprintf(stdout,"\n");
}
```
Makefile

```
Hmmm. Ler o tópico Makefile no fórum.
```
polonesa: polonesa.o stack.o gcc polonesa.o stack.o -o polonesa

```
polonesa.o: polonesa.c
        gcc -Wall -O2 -ansi -pedantic \
        -Wno-unused-result -c polonesa.c
```

```
stack.o: stack.c item.h
        gcc -Wall -O2 -ansi -pedantic \
        -Wno-unused-result -c stack.c
```
 $(0 \times 0)$  $\lambda \geq 0$  $rac{1}{2}$  $\epsilon \geq 5$ 

**KOX KOX KEX KEX LE LONG**